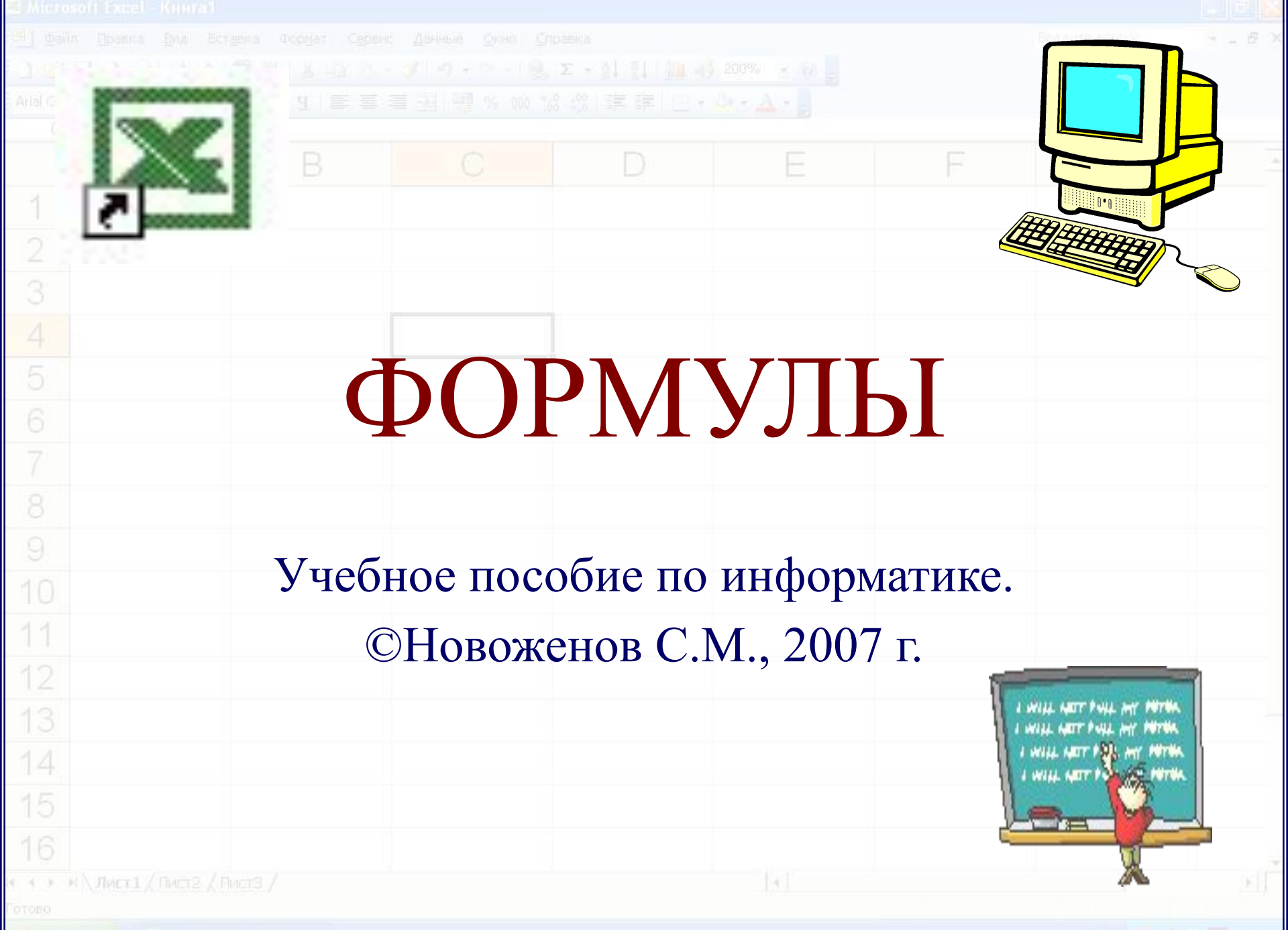

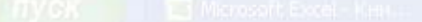

10

13

14

15

## **• Формула** связывает данные, содержащиеся в различных ячейках, и позволяет получить новое расчетное значение по этим данным.INVET1 / FINCT2 / FINCTS /

- среде табличного процессора. **• Формула** является основным
- инструментом обработки данных.
- 
- **• Вычисление** по формулам является основной целью создания документа в

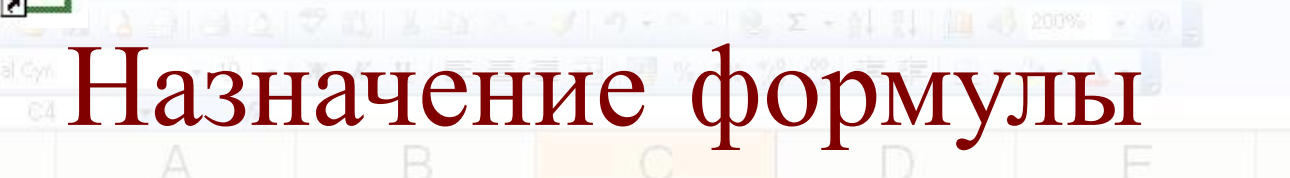

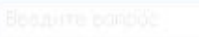

## Правила записи формул

- **• Формула** математическое выражение, записанное по правилам, установленным в среде табличного процессора.
- **• Формула** может включать в себя:
	- **– константы** (значения, не меняющиеся при расчете)**,**
	- **– переменные,**
	- **– знаки арифметических операций** («+», «-», «\*», «/»)**,**
	- **– скобки,**
	- **– функции.**

**M \ JWCT1 / FWCT2 / FWCT3 /** 

 $\mathcal{A}$ 

10

13

14

15

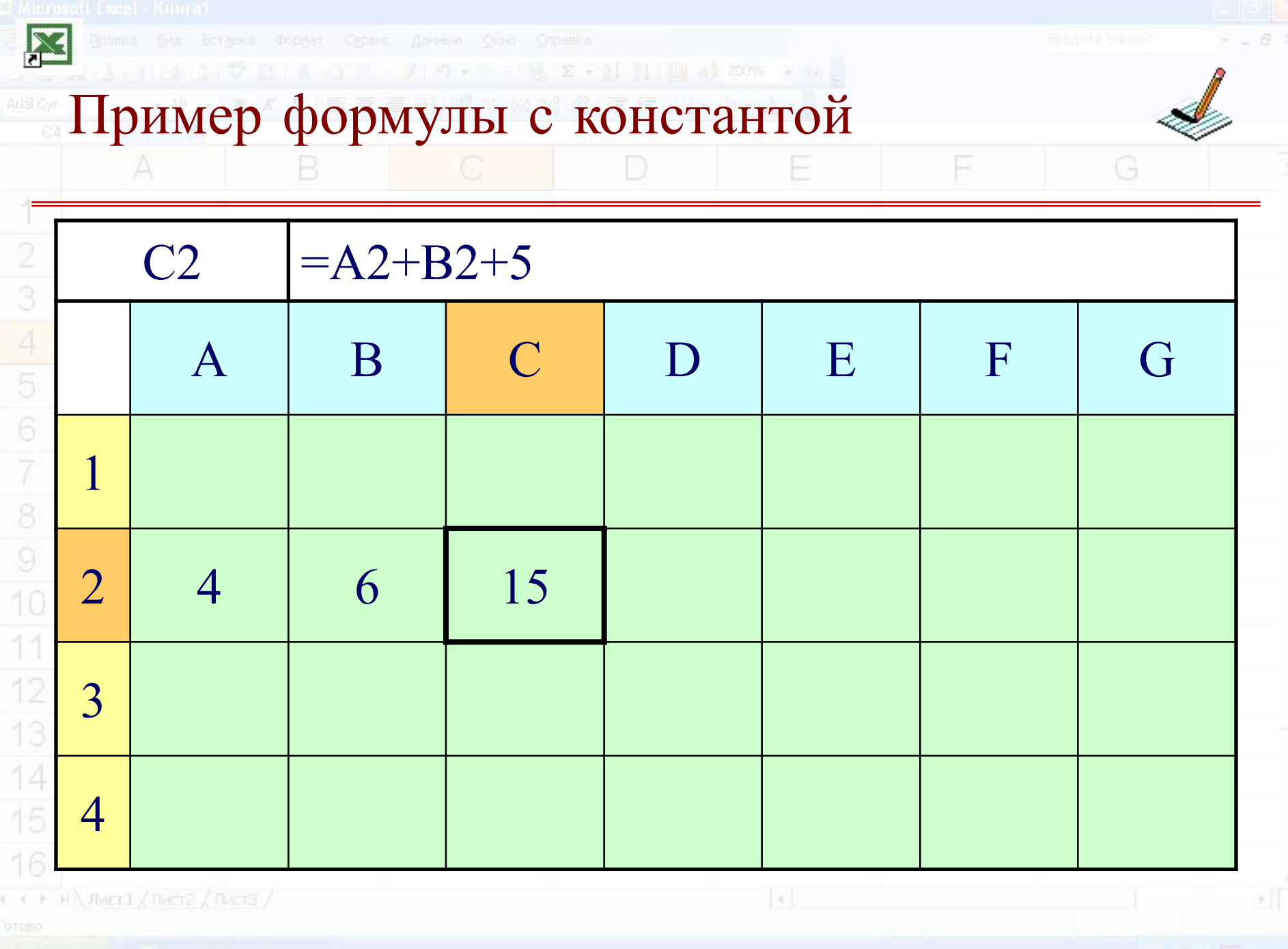

**THE TWORK IN THE MICROSOFT EXCELLENCE** 

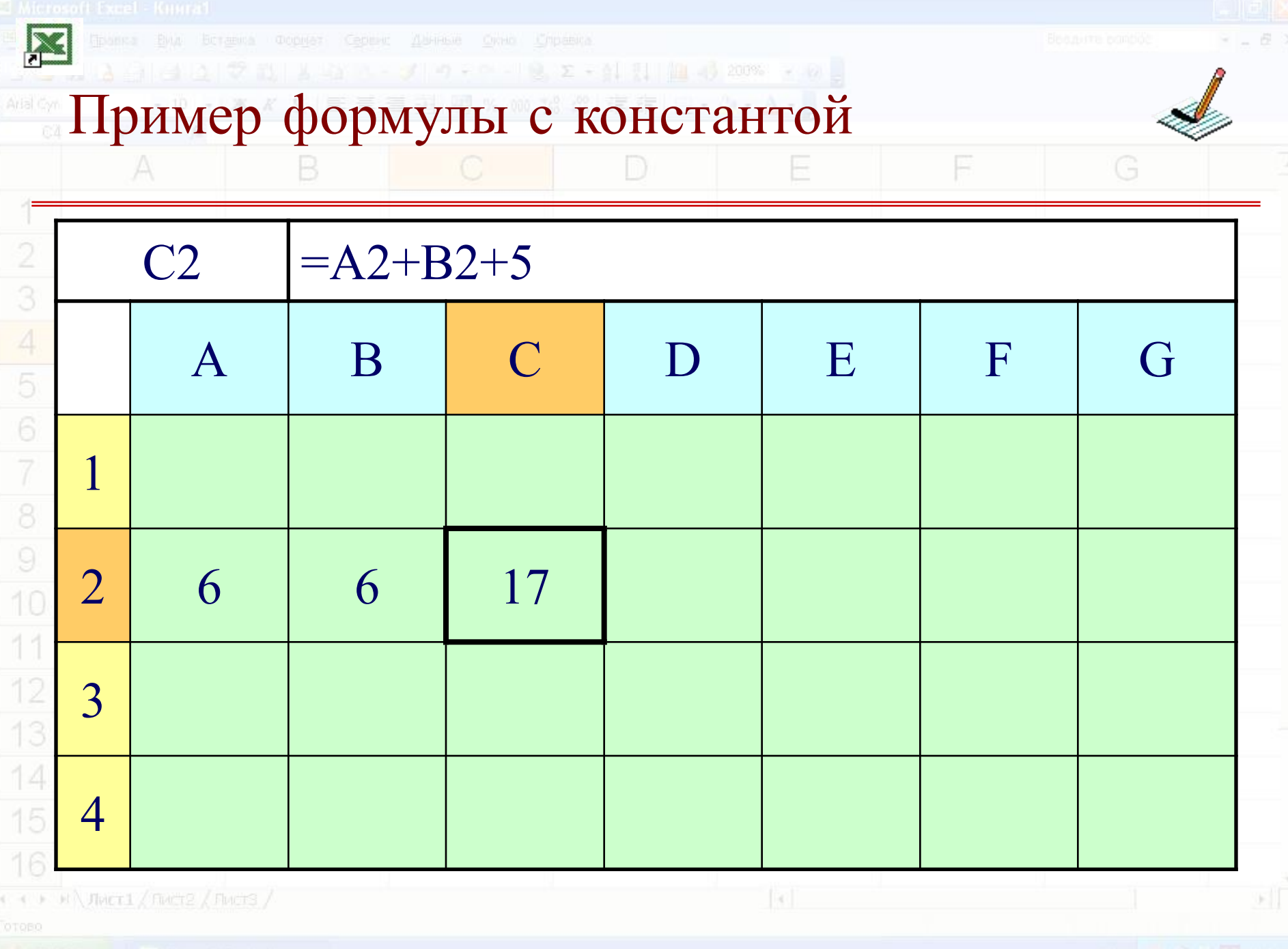

**THE TWORK IN THE MICROSOFT EXCELLENCE** 

### $\Sigma$  + 4  $\Pi$  (200% + 0) Использование функций

**• Функции** позволяют производить сложные вычисления в электронных таблицах.

E

E

- В **Excel** имеется несколько видов встроенных функций:
	- **– Математические;**
	- **– Статистические;**
	- **– Дата и время;**
	- **– Логические и другие**.

10

13

15

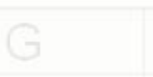

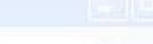

A

 $\mathbb B$ 

G

# МАТЕМАТИЧЕСКИЕ функции

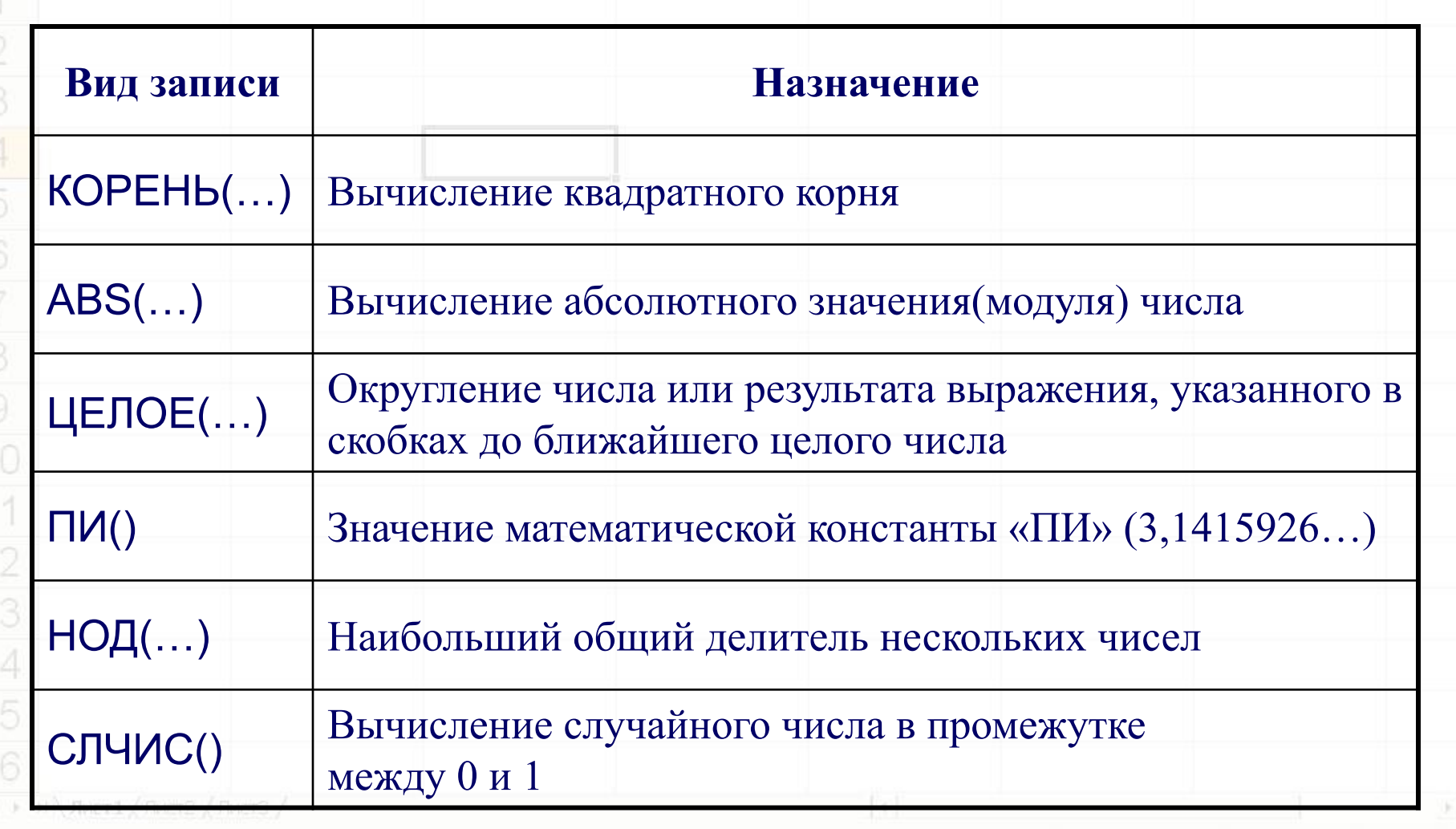

A

 $\mathbf{K}$ 

B

G

## СТАТИСТИЧЕСКИЕ функции

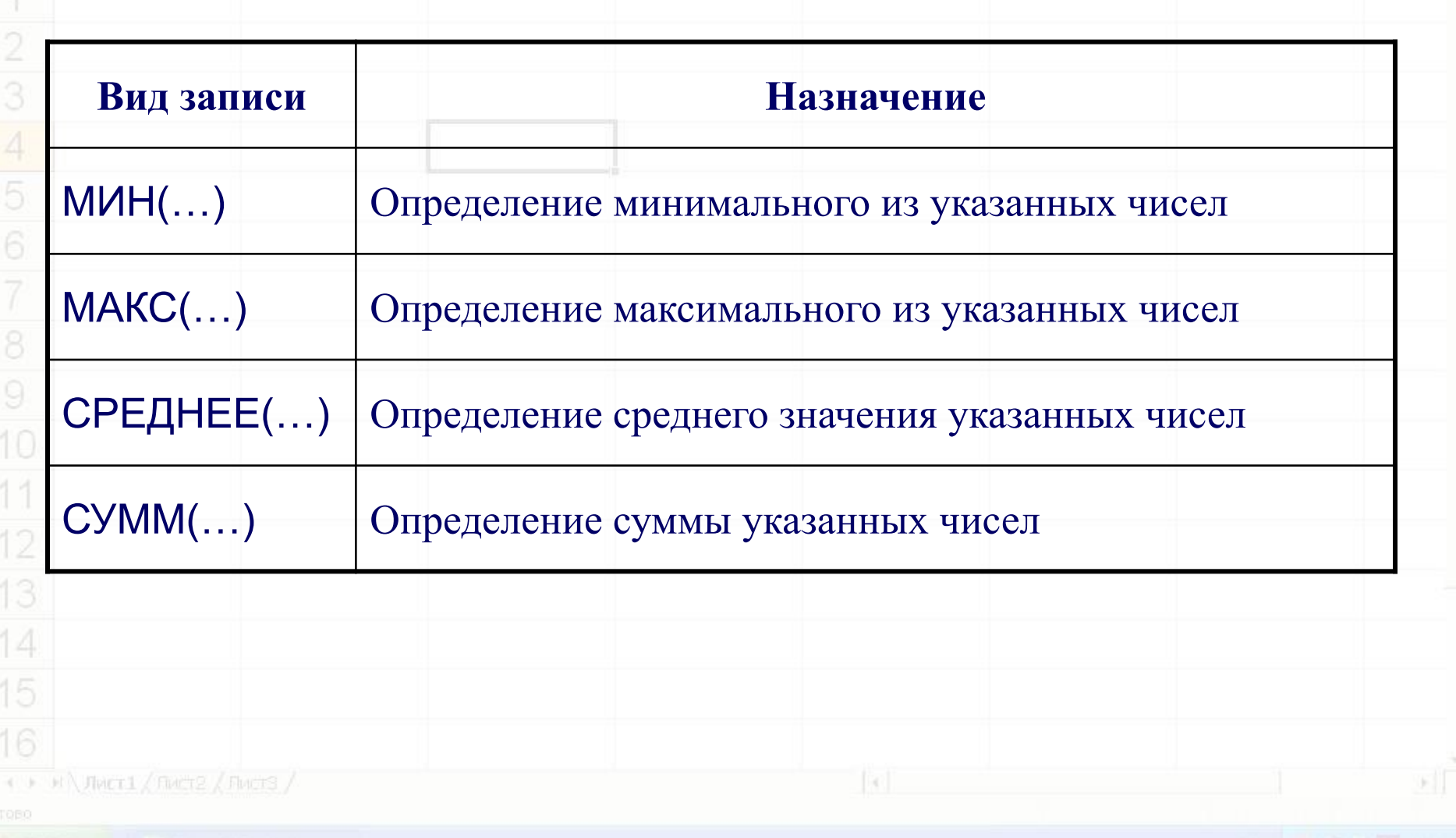

G

F

# Функции ДАТА И ВРЕМЯ

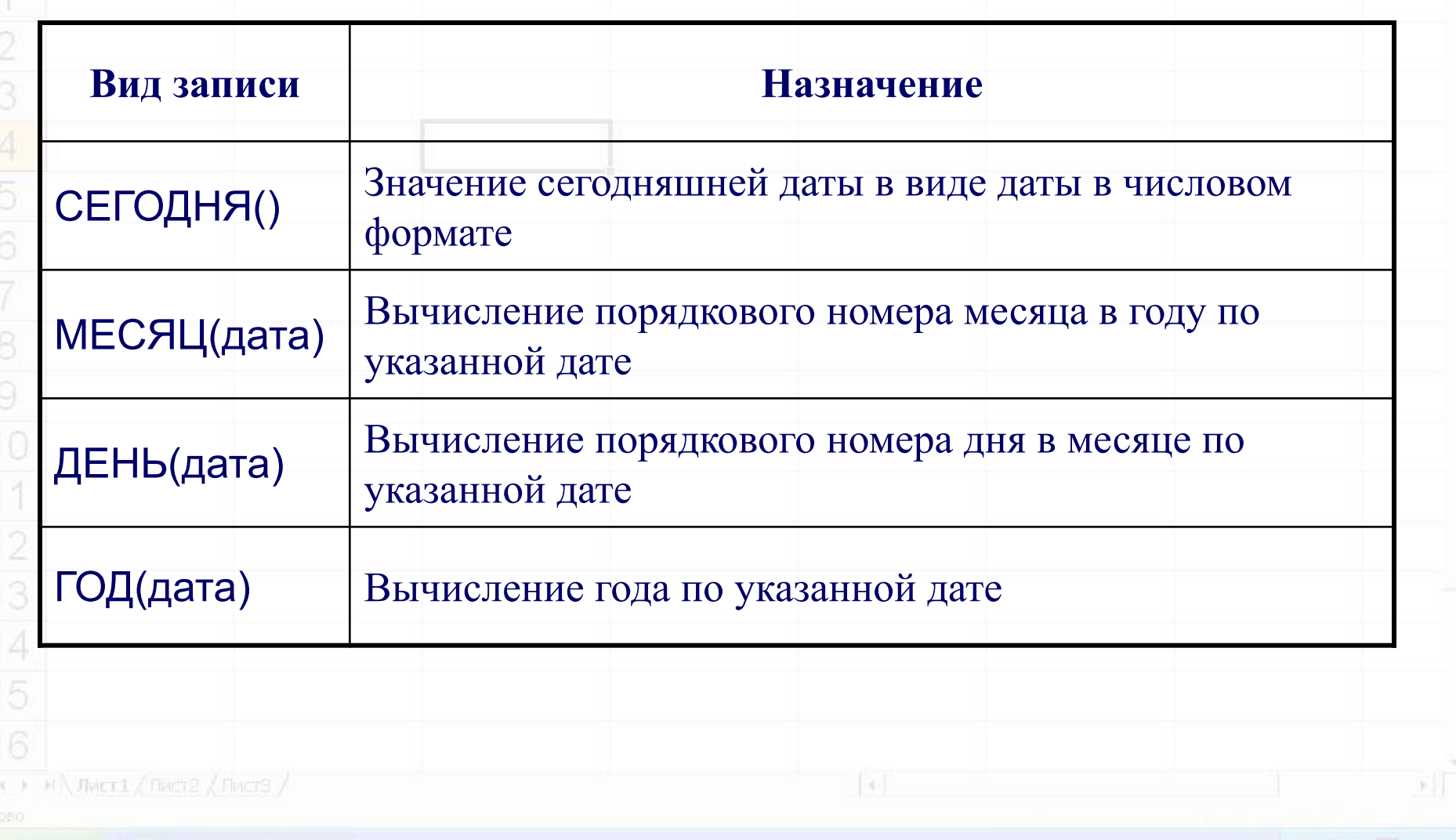

### 1月 1日 19 200% - 2 Логические функции

- И(условие1; условие2;...) вычисляет значения (ИСТИНА, ЛОЖЬ) логической операции «И»
- ИЛИ(условие1;условие2;…) вычисляет значения (ИСТИНА, ЛОЖЬ) логической операции «И»
- ЕСЛИ(условие; знач Истина; знач Ложь) вычисляет значения в зависимости от выполнения условия

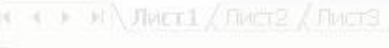

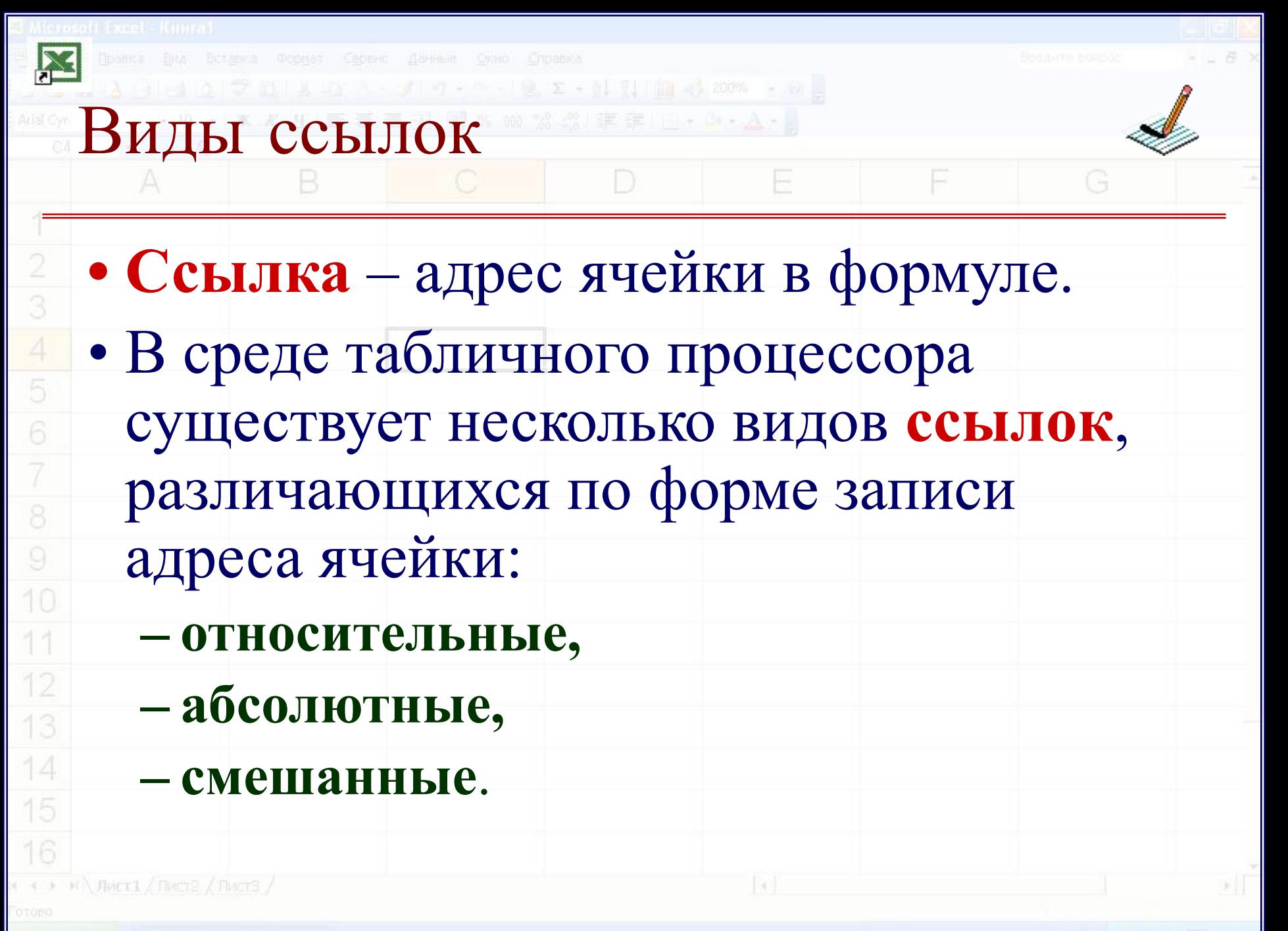

X

G

F

### Свойства ссылок B D

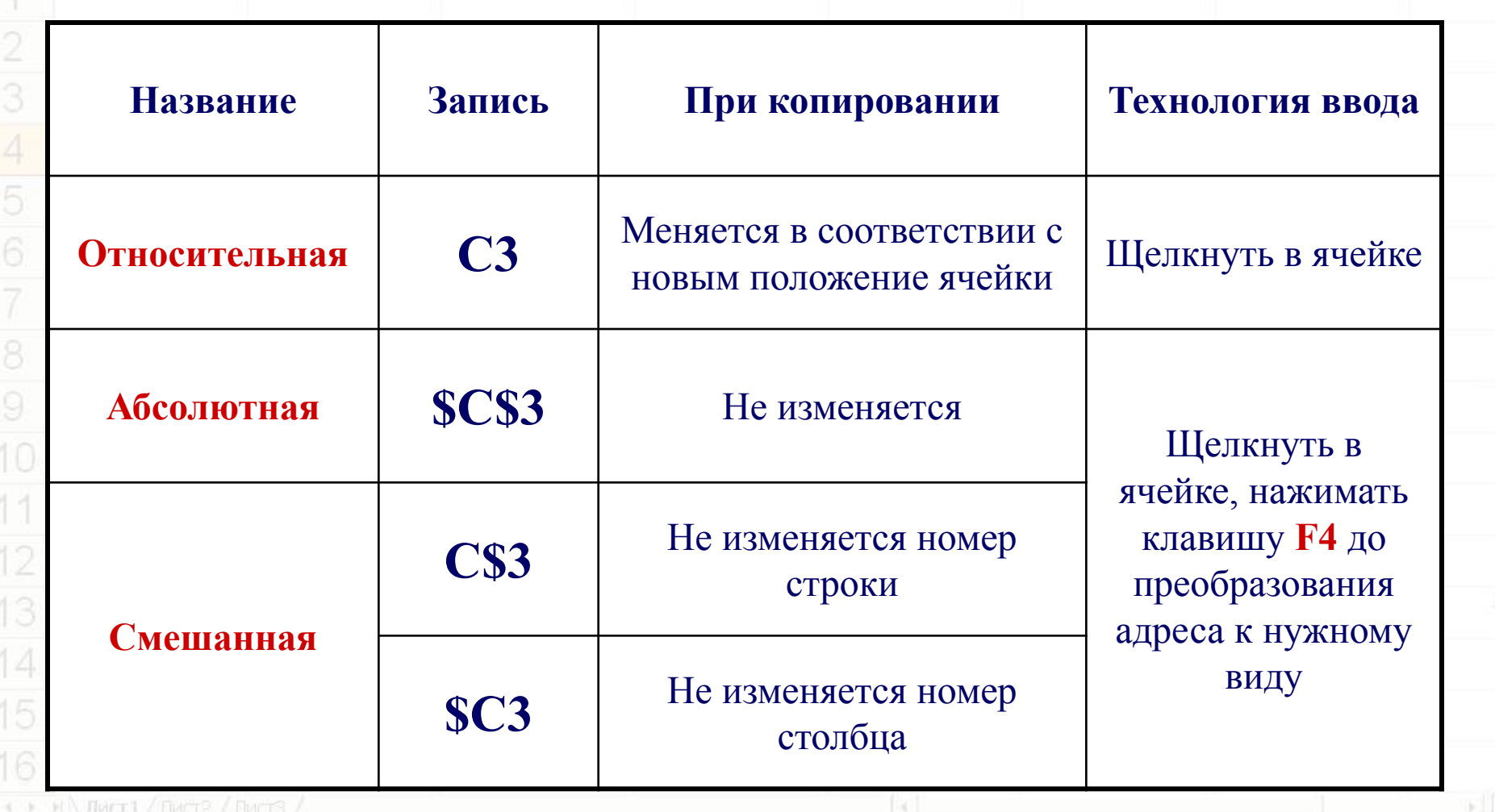

 $\equiv$ 

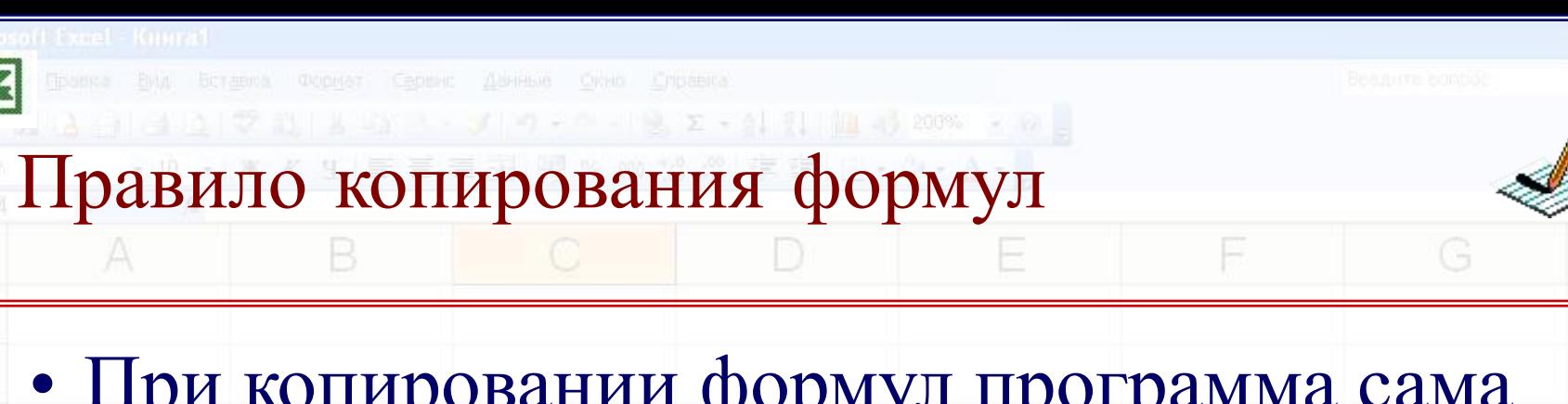

- При копировании формул программа сама **изменит относительные** ссылки в соответствии с новым положением вычисляемой ячейки.
- **• Абсолютные** ссылки программа оставит **без изменения**.
- У смешанной ссылки **меняется** только **одна часть** (не отмеченная знаком \$).

10

13

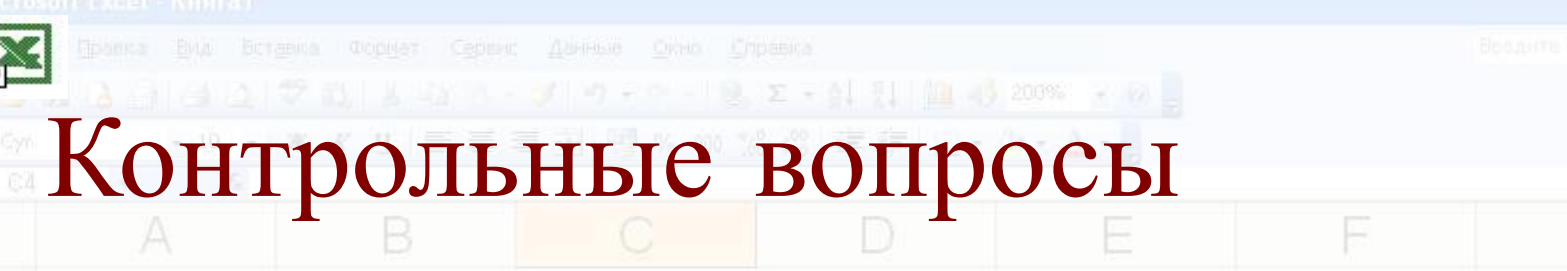

- Для чего нужны формулы?
- Назовите правила записи формул?
- Что такое функция?
- Какие виды функций вы знаете?
- Какие виды ссылок вы знаете?
- Как изменить вид ссылки?
- Как изменяются ссылки при копировании?

INVET1 / FINCT2 / FINCTS /

G